# **Epub free Microsoft xbox remote** manual (2023)

חחחח חחחחחחחח Windows 10: The Missing Manual Windows 10 May 2019 Update: The Missing Manual Windows8 \$\pinnnnnnnn Xbox 360?For Dummies Windows 8: The Missing Manual Windows 8.1: The Missing Manual My Xbox One The Xbox 360 Pocket Guide Unleashing Microsoft Windows Vista Media Center A Newbies Guide to Xbox 360 My Xbox Windows 8 Absolute Beginner's Guide CCNP Security Identity Management SISE 300-715 Official Cert Guide Microsoft Windows 7 In Depth The Rough Guide to Windows 7 Edited Clean Version Creating a Digital Home Entertainment System with Windows Media Center Designing Multi-Device Experiences Windows 7 Inside Out, Deluxe Edition Smart Home Automation with Linux and Raspberry Pi HWM Smart Home Automation with Linux Business Model Innovation HWM Home Theater For Dummies Game Preview HWM HWM Maximum PC Maximum PC Windows Media Center Wizardry Strategic Innovation PC Mag

| 00 00 00000 00000000000000000000000000 |
|----------------------------------------|
| 36000000000000000000000000000000000000 |
|                                        |
|                                        |
|                                        |

# Windows 10: The Missing Manual 2015-09-17

with windows 8 microsoft completely reimagined the graphical user interface for its operating system which now runs on both desktop pcs and tablets but the overhaul was not without hitches and its dueling uis one designed for touch the other for keyboards and mice created significant confusion for users windows 10 a free update to users of windows 8 or windows 7 fixes a number of the problems introduced by the revolution in windows 8 and offers plenty of new features along such as the new spartan web browser cortana voice activated personal assistant new universal apps that run on tablet phone and computer and more but to really get the most out of the new operating system you re going to need a guide thankfully windows 10 the missing manual will be there to help like its predecessors this book from the founder of vahoo tech previous new york times columnist bestselling author and missing manuals creator david poque illuminates its subject with technical insight plenty of wit and hardnosed objectivity for beginners veteran standalone pc users new tablet owners and those who know their way around a network

### Windows 10 May 2019 Update: The Missing

#### Manual 2019-05-10

the windows 10 may 2019 update adds a host of new and improved features to microsoft s flagship operating system and this jargon free guide helps you get the most out of every component this in depth missing manual covers the entire system and introduces you to the latest features in the windows professional enterprise education and home editions you II learn how to take advantage of improvements to the game bar edge browser windows online smartphone features and a lot more written by david pogue tech critic for yahoo finance and former columnist for the new york times this updated edition illuminates its subject with technical insight plenty of wit and hardnosed objectivity

### 

| tips index |
|------------|
| 000000000  |
| _windows8  |

#### **Xbox 360?For Dummies 2006-01-31**

provides information on the features and functions of the xbox 360

# Windows 8: The Missing Manual 2013-02-27

with windows 8 microsoft completely reimagined the graphical user interface for its operating system and designed it to run on tablets as well as pcs it s a big change that calls for a trustworthy guide windows 8 the missing manual new york times columnist david pogue provides technical insight lots of wit and hardnosed objectivity to help you hit the ground running with microsoft s new os this jargon free book explains windows 8 features so clearly revealing which work well and which don t that it should have been in the box in the first place

## Windows 8.1: The Missing Manual 2013-11-26

windows 8 1 continues the evolution of the most radical redesign in microsoft s history it combines the familiar windows desktop with a new touchscreen friendly world of tiles and full screen apps luckily david pogue is back to help you make sense of it with humor authority and 500 illustrations the important stuff you need to know what s new in 8 1 the update to 8 1 offers new apps a universal search the return of the start menu and several zillion other nips and tucks new features storage spaces windows to go file histories if microsoft wrote it this book covers it security protect your pc from viruses spyware spam sick hard drives and out of control kids the network homegroups connecting from the road mail music streaming among pcs this book has your network covered the software media center photo gallery internet explorer speech recognition this one authoritative witty guide makes it all crystal clear it s the book that should have been in the box

### My Xbox One 2014-05-26

my xbox one step by step instructions with callouts to colorful xbox one images that show you exactly what to do help when you run into problems with xbox one kinect xbox live or smartglass tips and notes to help you get the most from your xbox one system full color step by step tasks show how to have maximum fun with your new xbox one learn how to set up xbox one kinect and xbox live quickly and start having fun now personalize settings gamertags avatars gamerpics your whole xbox one experience start your party add chat use built in skype even make group video calls capture video of your best gameplay moments with game dvr watch great video from practically anywhere cable or satellite dvd blu ray netflix hulu plus amazon prime and more play or stream all the music you love surf with xbox one s supercharged version of internet explorer use smartglass to transform your iphone ipad android or windows 8 device into a second xbox screen or remote control category consumer electronics covers xbox one user level beginning intermediate

#### The Xbox 360 Pocket Guide 2009-02-02

here is your essential companion to microsoft s xbox 360 video game console the xbox 360 pocket guide steers you through how to set up the xbox 360 and hook up components discover and learn about the most popular games play with friends on xbox live chat with other players and purchase microsoft points make your way around the xbox live marketplace pick the best xbox controllers and other accessories turn your xbox 360 into a home media center use older xbox games on the 360

# Unleashing Microsoft Windows Vista Media Center 2008-10-23

for most windows vista users media center is unknown territory unleashing microsoft windows vista media center shows both newbies and experienced media center users how to use media center to experience music photos videos movies ty shows and games in a whole new way windows vista media center takes full advantage of the latest multimedia features widescreen displays hdtv and media center extenders mark edward soper shows you how to use these and other new and improved features to make the most of your windows vista multimedia experience you won t find a single book that devotes this much attention to media center unlock your pc s hidden multimedia talents and turn your office living room and whole home into a multimedia paradise that will leave your friends drooling unleashing microsoft windows vista media center is your indispensable guide to vista media center here s a sample of what you II find inside complete coverage of every feature of windows vista media center learn how to import video photos and music to enhance your entertainment experience discover better tv viewing and recording with new support for hdtv signals share the fun of windows vista media center with media center extenders create customized cds and dvds of your favorite videos ty shows audios and photos feature checklists help you design the perfect media center pc or upgrade your pc for media center use your media center pc with microsoft windows home server troubleshoot

common problems with media center tips and tricks to help you get the most out of media center introduction 1 part i getting started with windows vista media center chapter 1 introducing windows vista media center 9 chapter 2 equipping your pc for media center 19 chapter 3 setting up windows media center 53 part ii enjoying media with windows media center chapter 4 viewing and recording live tv 85 chapter 5 watching and recording movies 137 chapter 6 importing and playing audio 165 chapter 7 importing and viewing photos 189 part iii beyond the basics of windows media center chapter 8 enjoying sports with windows media center 223 chapter 9 playing games and enjoying online resources 251 chapter 10 creating cds and dvds 289 part iv adding windows vista media center to your home network chapter 11 adding and using media center extenders 315 chapter 12 connecting with windows home server and other pcs 337 part v enhancing windows vista media center chapter 13 using windows media player with windows media center 375 chapter 14 creating photo and video content for media center 393 chapter 15 extending media center with third party apps 435 chapter 16 troubleshooting media center 469 part vi appendices appendix a using windows anytime upgrade to get wmc features and more 499 appendix b moving from windows xp media center editions to windows vista media center 503 index 509

#### A Newbies Guide to Xbox 360 2013-09-05

games systems used to be simple plug into tv put in game cartirage power on and occasionally spend several minutes plugging dust out and putting it in at just the right angle today game systems are more than game systems they are multi media powerhouses in the case of xbox 360 it is a full on computer this guide will help you get the most out of your xbox 360 and everything that s built into it from adjusting parental settings to changing the way it looks gamecaps walkthroughs was started as a way of bringing cheap reliable and informative game walkthroughs and system profiles our library is growing more every month

### My Xbox 2012-01-26

this is the quick visual one stop tutorial for everyone who wants to get

maximum fun and entertainment out of their xbox 360 xbox live and kinect controller gaming experts christina and bill loguidice cover everything xbox has to offer uncovering cool features and tools most users won t ever discover on their own you learn how to get started with xbox 360 fast network your xbox 360s run the media content in your windows pcs personalize your xbox experiences find great stuff on microsoft s game video and music marketplaces get acquainted with your xbox friends and communities get to know the kinect controller and hub and find great kinect games and get better at playing them this book s concise step by step instructions link to callouts on xbox screen captures that show you exactly what to do tips and notes help you discover powerful new techniques and shortcuts and help features guide you past common problems this book is designed for all 50 000 000 xbox 360 owners from those who ve just purchased their first system to those diving headfirst into kinect gaming to millions of xbox live subscribers who want to get even more out of microsoft s online services

### Windows 7

| windows 700000 000000 000000 000000 0000000000                 |
|----------------------------------------------------------------|
| 000 0000 windows 700000000000 0000000 0000000000000000         |
| internet explorer 8 windows live 🔲 🗎 🖂 🖂 🖂 🖂 🖂 🖂 🖂 🖂 🖂 🖂 🖂 🖂 🖂 |
|                                                                |

#### Windows Vista 2007

microsoft s windows vista is the much anticipated successor to the windows xp operating system david pogue offers help for using the system with this manual

# Windows 8.1 Absolute Beginner's Guide 2013-11-06

make the most of your new windows 8 1 device without becoming a technical expert this book is the fastest way to take control of windows 8 1 and use it to create connect and discover simplify and organize your

whole life learn more play more do more live better this book shows you how to do what you want the way you want one incredibly clear and easy step at a time windows has never ever been this simple who knew how simple windows 8 1 could be this is the easiest most practical beginner s guide to using your new windows 8 1 desktop notebook or tablet simple reliable instructions for doing everything you really want to do here s a small sample of what you II learn run windows the way that s easiest for you mouse touch or keyboard make the most of the charms bar and other new shortcuts get online with internet explorer 11 and master its new tools retrieve up to the minute news sports weather and financial data set up your home network printer and other devices safeguard vour personal information and keep it private enjoy all your digital photos videos movies and music easily connect with anyone through email and the people app discover and play new windows 8 1 games control your xbox from windows with xbox smartglass manage even the most gigantic collections of data and media automatically back up your data to the cloud fix problems protect against malware and keep windows working reliably

#### Windows 7 Secrets 2009-08-31

tips tricks treats and secrets revealed on the latest operating system from microsoft windows 7 you already know the ups and downs of windows vista now it s time to learn the ins and outs of windows 7 internationally recognized windows experts microsoft insiders and authors paul thurrott and rafael rivera cut through the hype to pull away the curtain and reveal useful information not found anywhere else regardless of your level of knowledge you II discover little known facts on how things work what s new and different and how you can modify windows 7 to meet your own specific needs a witty conversational tone tells you what you need to know to go from windows user to windows expert and doesn t waste time with basic computer topics while point by point comparisons demonstrate the difference between windows 7 features and functionality to those in windows xp and vista windows 7 is the exciting update to microsoft s operating system authors are internationally known windows experts and microsoft insiders exposes tips tricks and secrets on the new features and functionality of windows 7 reveals best practices for customizing the system to work for you investigates the differences between windows 7 and previous versions of windows no need to whisper window 7 secrets is the ultimate insider s guide to microsoft s most exciting windows version in years

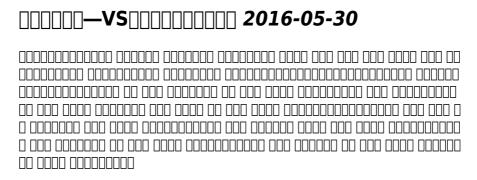

#### Xbox 2002

an illustrated guide to xbox video games

# Windows 8 Absolute Beginner's Guide 2012-09-19

windows 8 absolute beginner s guide make the most of your new windows 8 device without becoming a technical expert this book is the fastest way to take control of windows 8 and use it to create connect and discover simplify and organize your whole life learn more play more do more live better even if you ve never used windows 8 before this book will show you how to do what you want one incredibly clear and easy step at a time windows 8 has never ever been this simple who knew how simple windows 8 could be this is the easiest most practical beginner s guide to navigating windows 8 whether from a desktop notebook or tablet simple reliable instructions for doing everything you really want to do here s a small sample of what you II learn discover windows 8 s whole new approach to running a computer run windows 8 the way that s easiest for you mouse touch or keyboard find and use the old windows desktop along with all your favorite windows xp and 7 programs get

online with internet explorer 10 and master its new tools and shortcuts set up your home network printer and other devices master quick easy new ways to use facebook twitter and linkedin safeguard your personal information and keep it private enjoy all your digital photos videos movies and music connect with anyone through email messaging and video chat discover and play new windows 8 games and use windows to control your xbox 360 manage even the most gigantic collections of data and media automatically back up your information to external drives dvds or microsoft skydrive fix problems protect yourself from viruses and keep windows 8 working reliably paul sanna is the author of almost two dozen computer books on topics such as microsoft windows internet explorer and windows security he has extensive experience working with and explaining pre release versions of windows he currently advises his clients on software decisions both for the desktop and for large business projects

# CCNP Security Identity Management SISE 300-715 Official Cert Guide 2020-10-30

trust the best selling official cert guide series from cisco press to help you learn prepare and practice for exam success they are built with the objective of providing assessment review and practice to help ensure you are fully prepared for your certification exam master ccnp security identity management sise 300 715 exam topics assess your knowledge with chapter opening guizzes review key concepts with exam preparation tasks this is the ebook edition of the ccnp security identity management sise 300 715 official cert guide this ebook does not include access to the companion website with practice exam that comes with the print edition ccnp security identity management sise 300 715 official cert guide presents you with an organized test preparation routine through the use of proven series elements and techniques do i know this already guizzes open each chapter and enable you to decide how much time you need to spend on each section exam topic lists make referencing easy chapter ending exam preparation tasks help you drill on key concepts you must know thoroughly ccnp security identity management sise 300 715 official cert guide focuses specifically on the objectives for the ccnp security sise exam two leading cisco technology experts share preparation hints and

test taking tips helping you identify areas of weakness and improve both your conceptual knowledge and hands on skills material is presented in a concise manner focusing on increasing your understanding and retention of exam topics well regarded for its level of detail assessment features comprehensive design scenarios and challenging review guestions and exercises this official study guide helps you master the concepts and techniques that will enable you to succeed on the exam the first time the official study guide helps you master all the topics on the ccnp security identity management sise 300 715 exam including architecture and deployment policy enforcement auth and guest services profiler byod endpoint compliance network access device administration ccnp security identity management sise 300 715 official cert guide is part of a recommended learning path from cisco that includes simulation and hands on training from authorized cisco learning partners and self study products from cisco press to find out more about instructor led training e learning and hands on instruction offered by authorized cisco learning partners worldwide please visit cisco com web learning index html

### Microsoft Windows 7 In Depth 2009-08-31

microsoft windows 7 in depth beyond the basics beneath the surface in depth microsoft windows 7 in depth is the comprehensive guide to microsoft s windows 7 for everyone who s no longer a windows beginner corporate small office home office and personal users alike top windows authors robert cowart and brian knittel have packed this 1 100 page book with intensely useful and practical information that can t be found elsewhere you can turn here for expert guidance on migrating to windows 7 as an individual or rolling it out throughout a business making the most of windows 7 s powerhouse media tools installing configuring and managing windows 7 networks more quickly and efficiently securing windows 7 pcs against spam spyware viruses and other net nasties using the updated windows 7 interface more efficiently troubleshooting and solving windows 7 problems more rapidly and much more

### The Rough Guide to Windows 7 2009-09-01

the rough guide to windows 7 is the ultimate companion to buying using

and getting the most from windows 7 discover all the facts and all the essential information you need to know from how to use microsoft multi touch technologies how to customize the windows 7 environment with backgrounds cleartype and display shortcuts plus windows 7 s advanced new media centre features don t miss a trick with the live gallery and all the coolest gadgets at your fingertips plus all the latest tips to the best freeware add ons and downloads to extend your windows 7 experience written by simon may a leading windows blogger and regular writer for online magazine thedigitallifestyle com this guide is approachably written to demystify the jargon for novices and microsoft experts alike whether you want to make the most of your windows media player improve your performance or be more productive with microsoft office applications do more with the rough guide to windows 7

#### Edited Clean Version 2008-12-31

according to guins these new control technologies are designed to embody an ethos of neoliberal governance through the very media that have been previously presumed to warrant management legislation and policing repositioned within a discourse of empowerment security and choice the action of regulation he reveals has been relocated into the hands of users book jacket

### Creating a Digital Home Entertainment System with Windows Media Center 2006-04-21

even though the windows media center interface is simple to operate not all activities are intuitive or easy to implement you may need help determining which type of media center pc to buy or with connecting and configuring the media center pc in your home theater system creating a digital home entertainment system with windows media center book brings the experience and expertise of the green button the premiere media center website and author michael miller to help you plan use and troubleshoot your new media center pcs and get the most out of windows media center edition

# **Designing Multi-Device Experiences 2014-02-13**

welcome to our multi device world a world where a user s experience with one application can span many devices a smartphone a tablet a computer the tv and beyond this practical book demonstrates the variety of ways devices relate to each other combining to create powerful ensembles that deliver superior integrated experiences to your users learn a practical framework for designing multi device experiences based on the 3cs consistent complementary and continuous approaches graduate from offering everything on all devices to delivering the right thing at the right time on the best available device apply the 3cs framework to the broader realm of the internet of things and design multi device experiences that anticipate a fully connected world learn how to measure your multi device ecosystem performance get ahead of the curve by designing for a more connected future

# Windows 7 Inside Out, Deluxe Edition 2011-07-15

dive deeper into windows 7 with new content and new resources on cd the deluxe edition of the ultimate in depth reference to windows 7 has been fully updated for sp1 and internet explorer 9 and features 300 pages of additional coverage and advanced topics it s now packed with even more timesaving solutions troubleshooting tips and workarounds from the experts and includes a fully searchable ebook and other online resources topics include installation configuration and setup network connections and troubleshooting remote access managing programs controlling user access and accounts advanced file management working with internet explorer 9 managing security features and issues using windows live essentials 2011 performance monitoring and tuning backups and maintenance sharing networked resources hardware and device drivers for customers who purchase an ebook version of this title instructions for downloading the cd files can be found in the ebook

# Smart Home Automation with Linux and Raspberry Pi 2013-07-27

smart home automation with linux and raspberry pi shows you how to automate your lights curtains music and more and control everything via a laptop or mobile phone you II learn how to use linux including linux on raspberry pi to control appliances and everything from kettles to curtains including how to hack game consoles and even incorporate lego mindstorms into your smart home schemes you II discover the practicalities on wiring a house in terms of both and power and networking along with the selection and placement of servers there are also explanations on handling communication to and from your computer with speech sms email and web finally you II see how your automated appliances can collaborate to become a smart home smart home automation with linux was already an excellent resource for home automation and in this second edition steven goodwin will show you how a house can be fully controlled by its occupants all using open source software and even open source hardware like raspberry pi and arduino

#### HWM 2007-04

singapore s leading tech magazine gives its readers the power to decide with its informative articles and in depth reviews

# Smart Home Automation with Linux 2010-05-06

linux users can now control their homes remotely are you a linux user who has ever wanted to turn on the lights in your house or open and close the curtains while away on holiday want to be able to play the same music in every room controlled from your laptop or mobile phone do you want to do these things without an expensive off the shelf kit in smart home automation with linux steven goodwin will show you how a house can be fully controlled by its occupants all using open source software from appliances to kettles to curtains control your home remotely

#### **Business Model Innovation 2014-03-26**

rooted in strategic management research business model innovation explores the concepts tools and techniques that enable organizations to gain and or maintain a competitive advantage in the face of technological innovation globalization and an increasingly knowledge intensive economy the book investigates how organizations can use innovations in business models to take advantage of entrepreneurial opportunities from crowdsourcing and open innovation long tails social media disruptive technologies less is more innovations network effects scarcity of complementary capabilities the book also looks at the ways firms can use innovations in business models to exploit or defend against threats with twelve supplementary cases to help readers apply the concepts and techniques this book is a must have for anyone looking to understand the fundamentals of business model innovation

#### HWM 2006-09

singapore s leading tech magazine gives its readers the power to decide with its informative articles and in depth reviews

### **Home Theater For Dummies 2015-09-01**

overwhelmed with big screen tv and home theater audio options what do you need to build the perfect home theater experience home theater for dummies 3rd edition shows you how to plan a home theater system and choose components that fit your budget and your room beginning with the most basic information this guide helps you choose what you need and put it all together it explains dlp 3lcd hdmi dtv and hdtv so you can talk intelligently with salespeople at the electronics store you ll find out about blu ray explore hd and satellite radio options and see how to incorporate a wii xbox or playstation 3 into your set up learn to choose among plasma lcd and projection tvs know the difference between digital tv and hdtv assess and choose an lcd tv a new 3d tv or an hd radio set up your audio system and tv for maximum performance use a media center or home theater pc fine tune your system and add cool touches such as accessing home theater content from your cell phone explore hd and

satellite radio options cd players dvd audio disks and options for old cassettes and vinyl set up your system with the proper cables for each component or learn what it takes to go wireless calibrate your video with a calibration disk an optical comparator or a dvd containing thx optimizer get the perfect home theater experience by following the expert tips and techniques presented in home theater for dummies 3rd edition you II be watching movies and listening to audio in no time

#### Game Preview 2014-05-04

a guide for game preview and rules history definitions classification theory video game consoles cheating links etc while many different subdivisions have been proposed anthropologists classify games under three major headings and have drawn some conclusions as to the social bases that each sort of game requires they divide games broadly into games of pure skill such as hopscotch and target shooting games of pure strategy such as checkers go or tic tac toe and games of chance such as craps and snakes and ladders a guide for game preview and rules history definitions classification theory video game consoles cheating links etc

#### HWM 2002-11

singapore s leading tech magazine gives its readers the power to decide with its informative articles and in depth reviews

#### HWM 2002-11

singapore s leading tech magazine gives its readers the power to decide with its informative articles and in depth reviews

#### Maximum PC 2007

maximum pc is the magazine that every computer fanatic pc gamer or content creator must read each and every issue is packed with punishing product reviews insightful and innovative how to stories and the illuminating technical articles that enthusiasts crave

### **Maximum PC 2008**

maximum pc is the magazine that every computer fanatic pc gamer or content creator must read each and every issue is packed with punishing product reviews insightful and innovative how to stories and the illuminating technical articles that enthusiasts crave

# Windows Media Center Wizardry 2006-07-28

this short cut is a series of how to sections each concentrating on an area of functionality little exploited by typical users although extremely useful when exposed section 1 smarter media center configuration there are smart ways and not so smart ways to configure a pc running windows xp media center edition 2005 smart configuration means understanding which hardware components best integrate together and how those components should be set up to best deliver their unique set of services all in all smarter configuration facilitates a better media center experience for everyone section 2 media center s best kept secrets once the media center has been set up and is integrated into the required environment the next thing a user needs to understand is where the real power of mce lies at first glance it s not at all apparent this section delves into the depths of using and really leveraging the essence of mce section 3 taking media center to the next level there are as with most software solutions things that mce doesn t do that well or at all however as is the case with all microsoft platforms mce comes with its own api and is highly extensible many software developers have augmented the media center feature set with new and exciting enhancements that bolster its capabilities this section details the author's preferences on essential additions to a mce implementation including information on xbox psp and the ipod

### Strategic Innovation 2009-04

strategic innovation demonstrates to students how to create and appropriate value using new game strategies to gain competitive

#### the hunt dark touch 2 amy meredith (2023)

advantage the book shows that innovation is not simply about developing new technologies into new products or services but often about finding new models for doing business in the face of change

### PC Mag 2006-02-07

pcmag com is a leading authority on technology delivering labs based independent reviews of the latest products and services our expert industry analysis and practical solutions help you make better buying decisions and get more from technology

- pieces of you by tablo filetype (Read Only)
- the captive mind (Download Only)
- cases on conflict of laws american casebook series .pdf
- robot training manual Full PDF
- case cx210 cx230 cx240 crawler excavator service repair manual set Copy
- mazda rx7 workshop manual .pdf
- contracts law in action volume i the introductory course 2010 3rd third edition by stewart macaulay jean braucher john a kidwell william wh 2010 (PDF)
- turtles tortoises beginning vivarium systems [PDF]
- experience letter for civil engineer [PDF]
- visual basic 2015 in 24 hours sams teach yourself (Read Only)
- study guide what great teachers do differently 2nd edition 17 things that matter most .pdf
- sociology you chapter tests and lesson quizzes ntc sociology you (PDF)
- engineering drawing problem series 1 answers Copy
- engineering graphics objective type questions (PDF)
- skoda roomster workshop manual [PDF]
- qanda torts questions and answers .pdf
- hp color laserjet cm1312 mfp series service manual (PDF)
- hart concept of law (Read Only)
- alcohol and other drugs issues in arbitration (Read Only)
- investigative journalism in china eight cases in chinese watchdog journalism by bandurski david published by hong kong university press 2010 (Read Only)
- hilux surf 2l te service manual Full PDF
- total gym owners manual (PDF)
- manitowoc crane parts manual [PDF]
- <u>business</u> in the cloud what every <u>business</u> needs to know about <u>cloud computing Full PDF</u>
- blender 3d basics beginners guide second edition Full PDF
- progress in medical virology volume 8 1966 edition Copy
- jcb js 200 mantencion manual (Download Only)
- james walker physics 4th edition solution manual cvrl (Download Only)
- the hunt dark touch 2 amy meredith (2023)